УДК 631.35.008.94

## **РЕАЛИЗАЦИЯ ПИЛОТНОГО ПРОЕКТА ПО ПОИСКУ АЛЬТЕРНАТИВНОГО ИМПОРТОЗАМЕЩАЮЩЕГО РЕШЕНИЯ ДЛЯ СИНЕРГИИ КОНСТРУКТОРСКОГО ПРОЕКТИРОВАНИЯ И ТЕХНОЛОГИЧЕСКОЙ ПОДГОТОВКИ ПРОИЗВОДСТВА ОАО «ГОМСЕЛЬМАШ»**

**И.А. Кольцова<sup>1</sup> ,Ж.В. Кадолич<sup>2</sup>**

1 Научно-технический центр комбайностроения ОАО «Гомсельмаш», г. Гомель, Республика Беларусь <sup>2</sup> Учреждение образования «Гомельский государственный технический университет имени П.О. Сухого», г. Гомель, Республика Беларусь

В НТЦК (Научно-техническом центре комбайностроения) ОАО «Гомсельмаш» активно продвигается тематика цифровой трансформации конструкторских работ.

В НТЦК за 20 лет накоплен опыт работы, знания, компетенции, аккумулирована информация по цифровым 3D-моделям проектируемой техники, прототипам зерноуборочной, кормоуборочной техники. Исторически сложилось выполнение проектирования в данной САПР Creo (системе автоматизированного проектирования Creo).

В НТЦК при взаимодействии САПР Creo (далее – Creo) и системы управления жизненным циклом изделия PDM Windchill (далее-Windchill) разрабатываются, модифицируются современные электронные цифровые 3D-модели зерноуборочных, кормоуборочных и других видов техники. Цифровая электронная 3D-модель сборки верхнего уровня комбайнов в системе CREO состоит из 40-50 тысяч (например, для современных зерноуборочных комбайнов) электронных 3D-моделей деталей, сборочных единиц, 6-7 тысяч по номенклатуре.

На основании данных формируется электронный конструкторский состав изделий (ЭСИ). Данные о составе изделий передаются в систему ERP SAP для планирования и управления производством ОАО «Гомсельмаш».

При проектировании/модернизации моделей должна обеспечиваться оперативная загрузка 3D-моделей при многопользовательском проектировании, взаимодействии групп конструкторов, хранение больших объемов информации, совместной работе (разработки) для создания многодисциплинарных «Цифровых двойников».

В связи с санкциями ряда государств использовать продукты фирмы англ.«PTC» становится рискованно.

Вместе с тем системы Creo и Windchill в НТЦК используются для проектирования, для разработки конструкторской документации и являются основными инструментариями.

Такая сложившая ситуация с санкциями (с санкционными рисками) может продолжаться неопределенно долго.

Какие перспективы нас ожидают на ближайшее и среднесрочное будущее? Необходимо принимать про активные действия, направленные на опережение.

Переход на новые системы – трудоемкий процесс, требующий длительный временной период.

В России вышел Указ Президента Российской Федерации от 30.03.2022 № 166 "О мерах по обеспечению технологической независимости и безопасности критической информационной инфраструктуры Российской Федерации".

Из указа № 166 следует, что полностью перейти на российский софт в России необходимо до 1 января 2025 года [1]. В России закупки импортного программного обеспечения (далее - ПО) прекращены и в будущем не планируются.

Импортозамещение - это одна из стратегий государственной экономической политики, суть которой заключается в замене на внутреннем рынке товаров, услуг иностранного производства отечественными аналогами. Причем касается это как потребительского рынка, так и продукции производственного сектора [6].

Импортозамещение – государственная политика, направленная на рационализацию импорта товаров и услуг посредством стимулирования отечественных производителей аналогичных продуктов, создание на территории страны новых предприятий для организации выпуска продукции, которая прежде импортировалась [7].

Импортозамещение – это возникающая трансформация народного хозяйства страны, являющаяся следствием реализации стратегии экономических субъектов и предполагающая замещение импортных товаров и услуг отечественными аналогами[7].

Сегодня невозможно закупить новые лицензии Creo и Windchill, обновить новые лицензионные версии.

Нынешняя политическая обстановка диктует необходимость использовать отечественные технологи, без зависимости от санкций, без программных продуктов не дружественных стран.

В НТЦК, в технологических службах ОАО «Гомсельмаш» осуществляется реализация пилотного проекта по тематике

импортозамещения ПО, исследования функционала системы 3D-КОМПАС, ЛОЦМАН:PLM и ТПП ВЕРТИКАЛЬ, МДМ ПОЛИНОМ (справочник доступ к нормативно-справочной информации) компании АСКОН (Россия) для взаимодействия конструктора-технолога (обучение, техническую поддержку проводит фирма «Pro/TECHNOLOGIES» г.Минск , г.Москва) в деле подбора конкурентоспособного отечественного программного комплекса для сквозного процесса КТПП (конструкторско-технологической подготовки производства).

Функциональность альтернативного ПО представлена на Рисунке 1 «Состав машиностроительных продуктов группы компании АСКОН».

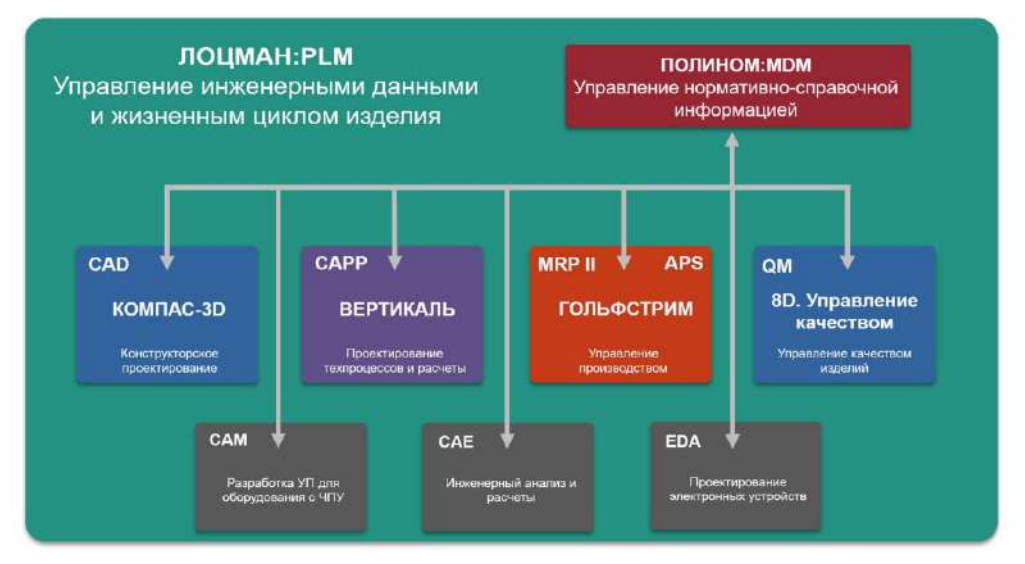

## Состав машиностроительных продуктов

Рис. 1 – Состав машиностроительных продуктов АСКОН (из материалов группы компаний АСКОН)

Краткая характеристика рассматриваемых систем.

Система 3D-КОМПАС - система автоматизированного трёхмерного моделирования и разработки конструкторской документации для проектирования машиностроительных и приборостроительных изделий любой сложности, в технологической сфере, а также для решения специализированных инженерных задач. «КОМПАС-3D» обеспечивает поддержку наиболее распространённых форматов 3D-моделей (STEP, ACIS, IGES, DWG, DXF), что позволяет организовывать обмен данными со смежными организациями и заказчиками, которые используют различные CAD/CAM/CAE-системы в работе. В основе КОМПАС-График лежит российское геометрическое ядро C3D (создано C3D Labs, дочерней компанией АСКОН) и собственные информационные технологии [2].

Система ТПП ВЕРТИКАЛЬ - разработка техпроцессов, расчета режима резания, расчет норм времени и материальных затрат[2]. ТПП ВЕРТИКАЛЬ — система автоматизированного проектирования технологических процессов, решающая большинство задач автоматизации процессов ТПП (технологической подготовки производства) [2].

Система ЛОЦМАН:PLM позволяет управлять данными и процессами, организовывать коллективную работу специалистов. Базовыми функциями программной платформы ЛОЦМАН:PLM являются управление хранением данных и документов; управление структурой и конфигурациями изделия управление коммуникациями и обмен сообщениями, интеграция с САПР и другими программамиинструментами, календарное планирование и управление проектами, управление процессами (WorkFlow), формирование отчетов. Прикладные модули ЛОЦМАН:PLM позволяют решать задачи в таких предметных областях, как технологическая подготовка производства, управление изменениями конструкторской и технологической документации, архивный учет технической документации и др. [2].

Обозначим традиционные цели и задачи автоматизации пилотного проекта.

Ускорение конструкторских разработок, при быстрой загрузке цифровых 3D-моделей зерноуборочной, кормоуборочной техники; быстрой регенерации 3D-моделей при модернизации; технологической подготовки с помощью новых цифровых технологий и решений АСКОН. Эти и многие вопросы надо разрешать в процессе тестирования в рамках пилотного проекта на ОАО «Гомсельмаш».

Необходимо обучить пользователей и специалистов, которые будут выполнять техническую поддержку по продуктам АСКОН. Без обученных специалистов - технологии - это просто технологии.

Технологии АСКОН отличаются от технологии в Creo, Windchill; другие подходы, другой функционал, поэтому надо всех переучивать.

В ходе проекта выполняется ознакомление (презентации) с системами, проработка технологий, определение механизма передачи данных между системами; функциональные возможности для создания на ОАО «Гомсельмаш» единой импортонезависимой среды управления жизненным циклом изделий в целях технологической независимости предприятия при совместной работе конструкторов-технологов.

Сегодня главная государственная задача – дать промышленности инструменты, которые позволят проектировать и выпускать самые сложные изделия [3].

Как заявляют разработчики АСКОН, переход на решения АСКОН, обладает следующими преимуществами (из рекламы производителя [4]):

Продукты разработаны в России и Республике Беларусь;

 Решения АСКОН входят в Реестр отечественного ПО России не попадают под санкции;

 Геометрическое ядро, ключевой компонент САПР, собственной разработки. (Рисунок 2 .Состав ядра С3D);

 На все приобретенные лицензии ПО АСКОН распространяются техническая поддержка и обновления. Оперативная техническая поддержка в Helpdesk CADIS;

 Поддержка имеющихся наработок, созданных в других CADсистемах;

 Конструкторская, технологическая и проектная документация поддерживает государственные стандарты, оформление по ЕСКД, ЕСТД и СПДС и проверку документов;

 Поддерживает использование САПР в единой связке с PLMсистемой или средой общих данных;

 Гибкая система лицензирования: постоянные или временные, локальные или сетевые лицензии;

Регулярное обновление ПО;

 Системы ЛОЦМАН:PLM, ВЕРТИКАЛЬ, ПОЛИНОМ:MDM поддерживают импортонезависимые СУБД PostgreSQL и Postgres Pro.

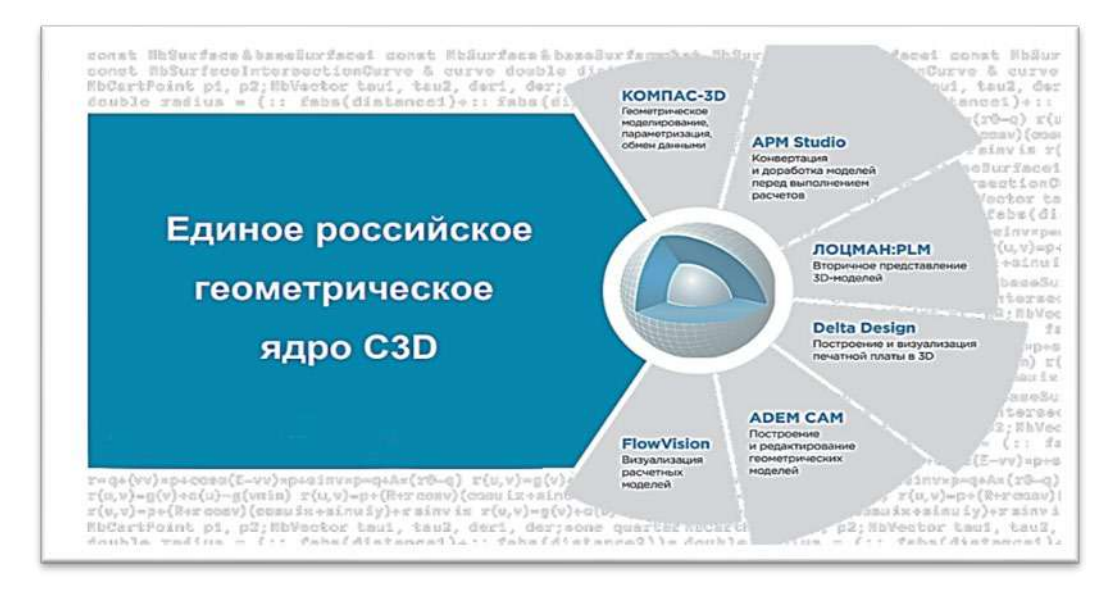

Рис. 2 – Состав ядра С3D (из материалов АСКОН)

Сегодня российские разработчики, предлагающие на замену иностранного ПО свои решения, заявляют о наличии всех аналогичных функций и гарантируют безболезненный, легкий переход в каждом своем выступлении или статье, в Интернете. Так ли это на самом деле? Или это конъюнктурная реклама и удобная маркетинговая фишка?

Для начала необходимо выстроить алгоритм, что, зачем и в каком объеме импортозамещать? Оценить трудоемкость процесса переноса данных. Провести опытную эксплуатацию для выявления всех «подводных камней» при переходе на систему АСКОН.

НТЦК экспортировать из Creo, Windchill следует то, что было наработано НТЦК в течение последних 15-20 лет.

Первоочередные объекты (инженерные данные) систем Creo, Windchill, которые подлежат экспорту в новую систему:

- ассоциативно связанные чертежи и 3D-модели;

- чертежи и атрибуты, 3D-модели и исполнения, атрибуты ДСЕ, версии, состояние ЖЦИ, где расположены «Локация», «Изделие»;

- вспомогательные модели, версии, состояние жизненного цикла изделия (ЖЦИ), где расположены «Локация», «Изделие»;

- составные части и атрибуты, версии;

- механизм переноса справочников. Как справочники из Windchill (стандартные, покупные, типовые, материалы, их версии) экспортировать в МДМ ПОЛИНОМ;

- проекты (контексты) по изделиям, справочники, коллективы;

- классификационные схемы справочников,

- справочники /библиотеки; справочник «Наименований ДСЕ»;

- инфо-объекты;

- листовые 3D-модели и чертежи, версии; таблицы гибки, которые увязаны с листовыми цифровыми моделями;

- уравнения и зависимости;

- состояния жизненного цикла изделия «В работе»/ «Выпущено» для 3D-модели и чертежи; Бизнесс-процессы.

Предлагаемые программные технологии (системы) - аналоги и используемые сегодня по критерию функциональности (Таблица 1 «Сравнительный анализ ПО»).

Распространённое средство 2D-графики, 3D-графики КОМПАС изучают во всех учебных заведениях и школах. Каждый молодой специалист имеет понятия об этой системе, особенно выполнение чертежей 2D-графики КОМПАС, менее проектирование - 3D-моделей КОМПАС.

Для НТЦК приоритетна для цифровой трансформации система проектирования 3D-моделей при совместном взаимодействии системы PDM (+СУБД). В настоящее время приходит понимание, что необходимо (доведется) опираться на отечественные разработки.

| Вид ПО                                                                                | Система<br>CATIP    | Система<br>PDM/<br><b>PLM</b> | Разработка<br>Tex.<br>процессов   | Средства<br>визуализа<br>ЦИИ | СУБД                                     |
|---------------------------------------------------------------------------------------|---------------------|-------------------------------|-----------------------------------|------------------------------|------------------------------------------|
| Функциональность                                                                      | Проекти-<br>рование | Хранение<br>упрвление<br>ЖЦИ  | Техпроцессы,<br>режимы<br>резания | Быстрый<br>просмотр          | Хранение                                 |
| Импортозамещаемое ПО<br>Используемая ПО<br>Разработчик<br>PTC CIIIA                   | <b>CREO</b>         | <b>PDM</b><br>Windchill       | Старая<br><b>DOS</b><br>программа | Creo<br>View                 | <b>ORACLE</b>                            |
| Импортонезависимое ПО<br>Пилотный проект-<br>Аналог ПО<br>Разработчик АСКОН<br>Россия | <b>KOMITAC</b>      | ЛОЦМАН                        | ВЕРТИКАЛЬ                         | Компас $-$<br>просмотр       | Postgre<br><b>SQL</b><br>Postgres<br>Pro |

Таблица 1. Сравнительный анализ ПО

Для выполнения проекта необходим процесс переноса данных (импорт/эскорт, конвертирования данных) из систем Creo и Windchill в пилотную систему КОМПАС, ЛОЦМАН деталей, сборочных единиц, стандартных, покупных изделий и др. справочных материалов с учетом жизненного цикла изделия, атрибутов (параметров). Разные разработчики разные идейные подходы по информационным технологиям, различные форматы данных; хранение связанных ассоциативных инженерных данных моделей, чертежей в системе ЛОЦМАН.

Далее в процессе пилотного проекта выявлено то, что ТПП ВЕРТИКАЛЬ (компетенции технологических служб ОАО «Гомсельмаш»), работает только с форматами КОМПАС. 3D-модели деталей, сборок, чертежей, спецификаций должны быть только в формате КОМПАС:

- файл 3D-модели детали (\*.m3d); -3D-модели сборочной единицы (\*.a3d); 3D-модели технологической сборки (\*.t3d);

- при создании эскиза на основе чертежа, эскиза или 3Dмодели можно указать формат файла создаваемого эскиза КОМПАС Фрагмент (\*.frw) или КОМПАС Чертеж. (\*.cdw).

Сегодня следует в ходе пилотного проекта наработать технологии (методы) передачи инженерных данных (форматов) Creo в форматы КОМПАСА (\*.m3d, \*.a3d, \*.cdw ).

Вопрос принятия решения АСКОН, является очень значимым, подлежит рассмотрению и всем видам тестирования (функциональномодульному, интеграционному, системному, приемочному тестированию) всеми группами специалистов по компетенциям.

При проведении пилотного проекта фирмой «Pro/TECHNOLOGIES» (г. Минск, г.Москва) не рассматривается

возможность систем КОМПАС, ЛОЦМАН для взаимодействия с ERP системой (SAP или альтернативной). Хотя этот вопрос надо будет тоже затрагивать и предвидеть.

Представители АСКОН не дают гарантий, про быстродействие больших сборок верхнего уровня (например, наукоемкие зерноуборочные комбайны КЗК-2124, КЗК1218, КЗК-8-9, КЗК-3219, КЗК 200-2 и кормоуборочные КВК 650-10 и др.).

Все надо тестировать в рамках пилотного проекта своего предприятия. Особое внимание занимают вопросы проектирования изделий из листового металла (комбайны состоят из листовых конструкций), параметризации сборок, создания спецификаций.

Для НТЦК интересен был опыт перехода, внедрения на новые системы КОМПАС, ЛОЦМАН, ВЕРТИКАЛЬ промышленных машиностроительных предприятий России, Республики Беларусь и других регионов, холдингов, кто ранее проектировал в Creo, Windchill. Какие возникают ситуации, вопросы при внедрении. Как рационально работают новые системы? Как в пословице «Одни учатся на опыте других, а иные на своих ошибках**»;** "Умный учится на своих ошибках, мудрый учится на чужих» [5].

Для улучшения продвижения пилотного проекта фирма «Pro/TECHNOLOGIES» организовывает презентации – обучение. Первоначально презентации-обучения начаты с ТПП ВЕРТИКАЛЬ, затем ЛОЦМАН (администратор-клиент), программирование для ЧПУ ADEM (для УГТ), завершает обучение КОМПАС.

В начале пилотного проекта стало понятно, что 3D-модели из системы CREO с командами (фичерами) «Дерева модели/Дерева построения» в полном объеме не переносятся в КОМПАС. Кроме того необходим процесс для массового производительного импортирования данных, а не по одной 3D-модели. Необходимо их преобразование в системе КОМПАС, либо заказная разработка интеграторов для системы КОМПАС/ЛОЦМАН по преобразованию данных из CREO в КОМПАС/ЛОЦМАН.

Возникает ряд вопросов, которые подлежат рассмотрению и изучению, основные:

- Проверка загрузки 3D-моделей, чертежей и составных частей с атрибутами из Creo, Windchill в ЛОЦМАН;

- Получение и простановка позиций в 3D-моделях/чертежах переданных из Windchill в ЛОЦМАН;

25

- Выполнение команды «Сохранить как», которая часто используются в Windchill. Какая команда является аналогом в системе ЛОЦМАН. Необходимо проверить возможность подтягивать из Creo, Windchill все входящие 3D-модели и связанные с ними объекты (составная часть, чертеж) и модульно передавать в ЛОЦМАН;

- Передача данных с сохранением геометрии и атрибутов, ассоциативных связей из Windchill в новую систему;

- Множество вопросов, новых технологий и алгоритмов, которые надо изучать в процессе пилотного проекта.

Термин «синергия» - описание в источнике [8].

Выводы. Результатом проекта является изучение новых цифровых технологий для создания на ОАО «Гомсельмаш» единой импортонезависимой среды управления жизненным циклом изделий в целях технологической независимости, цифрового суверенитета по тематике CAE, CAD, PDM.

Главная задача: предстоит наладить сквозную передачу инженерной информации в едином цифровом пространстве ОАО «Гомсельмаш», для достижения современного высокого уровня автоматизации.

Задачи на будущее:

- интеграция на уровне кросс-функционального взаимодействия (совместной работы) с создаваемыми или существующими отечественными решениями класса CAE, CAD, PDM и информационной системы ОАО «Гомсельмаш»;

- штатные настраиваемые механизмы интеграции с ИТ-системами;

- поддержка отраслевых методологий проектирования;

- реализация серверной части программной платформы на импортонезависимом стеке системного программного обеспечения (ОС, СУБД).

В деле развития и внедрения новых цифровых технологий – человек главное действующее лицо. Человеческая интуиция и предвидение, компетенции и опыт, идеи и энергия, потенциал всегда лежали, и будут лежать в основе любой конструкции и системы, новых цифровых возможностей, цифровых технологий.

## Литература

1. «Указ Президента «О мерах по обеспечению технологической независимости и безопасности критической информационной инфраструктуры (КИИ) Российской Федерации». – [Электронный ресурс]. – Режим доступа: file:///C:/Users/325-koltsovaia/Downloads/0001202203300001.pdf – Дата доступа: 15.09.2023.

26

2. «Материалы фирмы АCКОН Россия». – [Электронный ресурс]. – Режим доступа: [\(https://kompas.](https://kompas.ru/kompas-3d/about)ru/kompas-3d/about)- Дата доступа: 18.09.2023.

3. «ПРЕИМУЩЕСТВА ПЕРЕХОДА НА РЕШЕНИЯ АСКОН» – [Электронный ресурс]. – Режим доступа: [\(https://ascon.ru/special\\_offers/kompas](https://ascon.ru/special_offers/kompas-3d/)-3d/))- Дата доступа: 19.09.2023.

4. «Решения АСКОН как основа цифрового суверенитета промышленности. Обзор форума «2023г. Белые ночи САПР: Машиностроение». – [Электронный ресурс]. – Режим доступа: https://isicad.ru/ru/articles.php?article\_num=22679 – Дата доступа: 19.09.2023.

5. «Пословицы». – [Электронный ресурс]. – Режим доступа: [https://citaty.su/oshibki](https://citaty.su/oshibki-poslovicy-pro-oshibki)-poslovicy-pro-oshibki) – Дата доступа: 23.09.2023.

6. «Что такое импортозамещение и для чего оно проводится». – [Электронный ресурс]. – Режим доступа: https://www.finam.ru/publications/item/chto-takoe-importozameshenie-izachem-ono-provoditsya-20230510-143900/– Дата доступа: 02.10.2023.

7. «Импортозамещение».- – [Электронный ресурс]. – Режим доступа: <https://www.belarp.by/ru/subcontractation/infomat> – Дата доступа: 02.10.2023.

8. Кольцова И.А. Синергия в вопросах качества 3D-моделей / И.А. Кольцова, Н.В. Грудина // Инновационные технологии в агропромышленном комплексе – сегодня и завтра: сборник научных статей 6-ой международной научно-практической конференции, Гомель, 2 ноября 2022 года / Научно-технический центр комбайностроения ОАО «Гомсельмаш». – Гомель: НТЦК ОАО «Гомсельмаш», 2022. – С. 9 – 18.